81 L A N Z<br>zum 31. Juli 2016<br>Tanztheater Wuppertal Pina Bausch GmbH<br>Wuppertal

ú

 $\vec{d}$ 

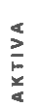

PASSIVA

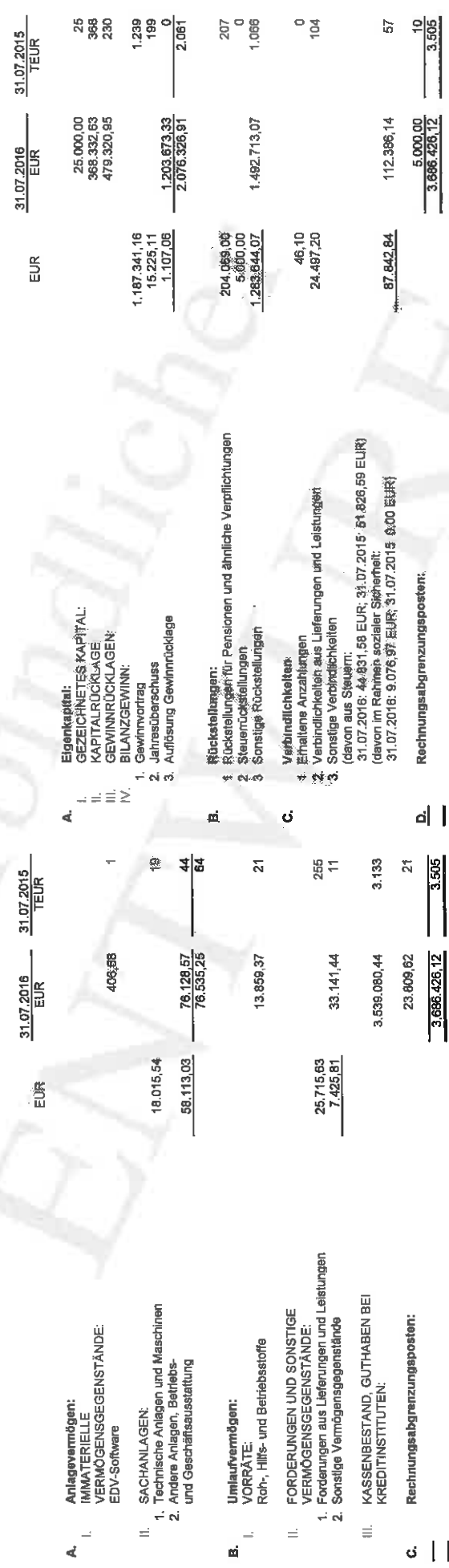

 $\begin{array}{c} 1 \end{array}$ 

 $1 \overline{a}$ 

 $\overline{a}$ d

Tanztheater Wuppertal Pina Bausch GmbH<br>Wuppertal ANLAGENSPIEGEL<br>zum 31. Juli 2016 der

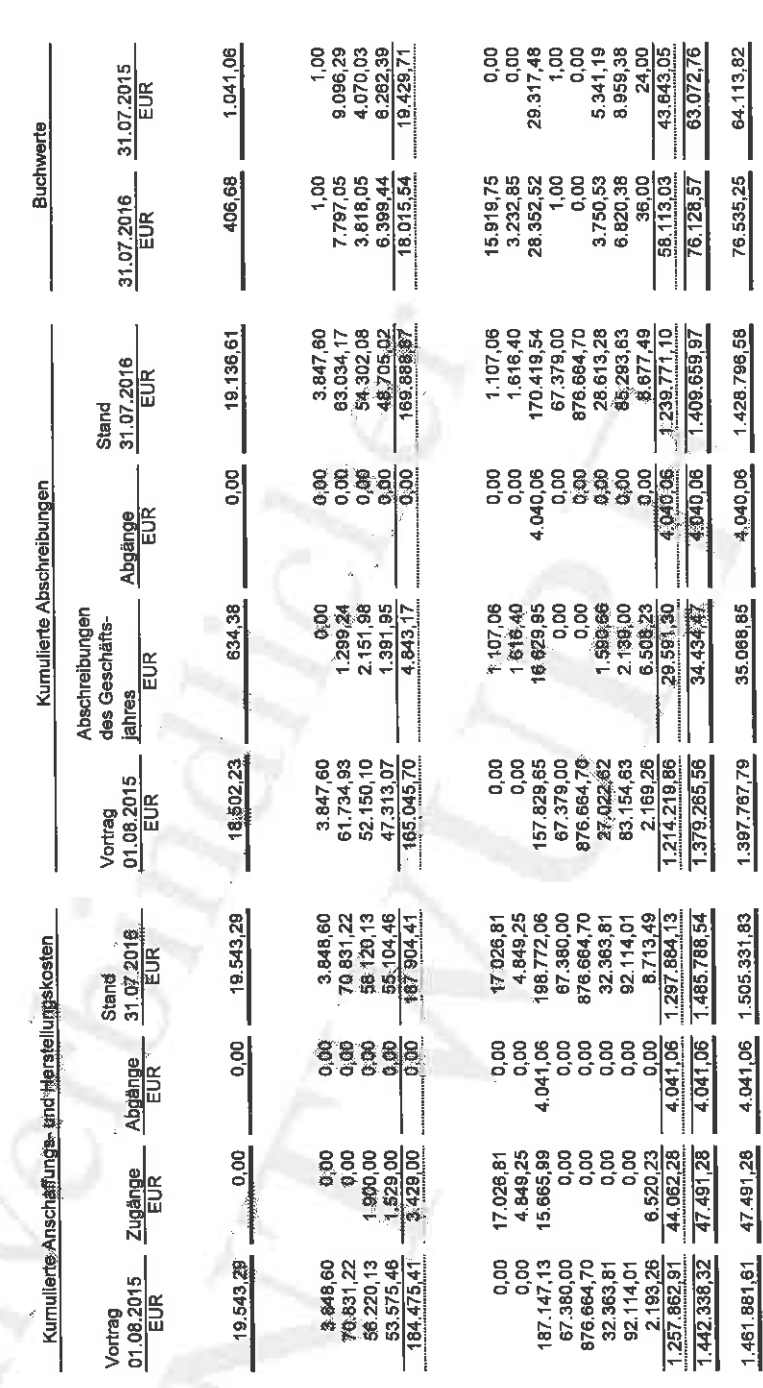

IMMATERIELLE VERMÖGENSGEGENSTANDE:<br>EDV-Sofiwaire  $\overline{a}$ 

II. SACHANLAGEN:<br>1. Technische Anlagen und Maschinen:<br>Musikinstrumente<br>Bühnentechnik<br>Tontechnik

2. Andere Anlagen, Betriebs-<br>Digitalisierung<br>Digitalisierung<br>Büromaschinen<br>EDV<br>Funnehilder<br>Sonstige Betriebsausstattung<br>Sonstige Betriebsausstattung<br>Sonstige Betriebsausstattung<br>Ceningwertige Anlagegegenstände

Summe Sachanlagen

Summe Anlagevermögen

ľ

# Gewinn- und Verlustrechnung für die Zeit vom 1. August 2015 bis 31. Juli 2016  $\frac{5}{10}$ Tanztheater Wuppertal Pina Bausch GmbH<br>Wuppertal

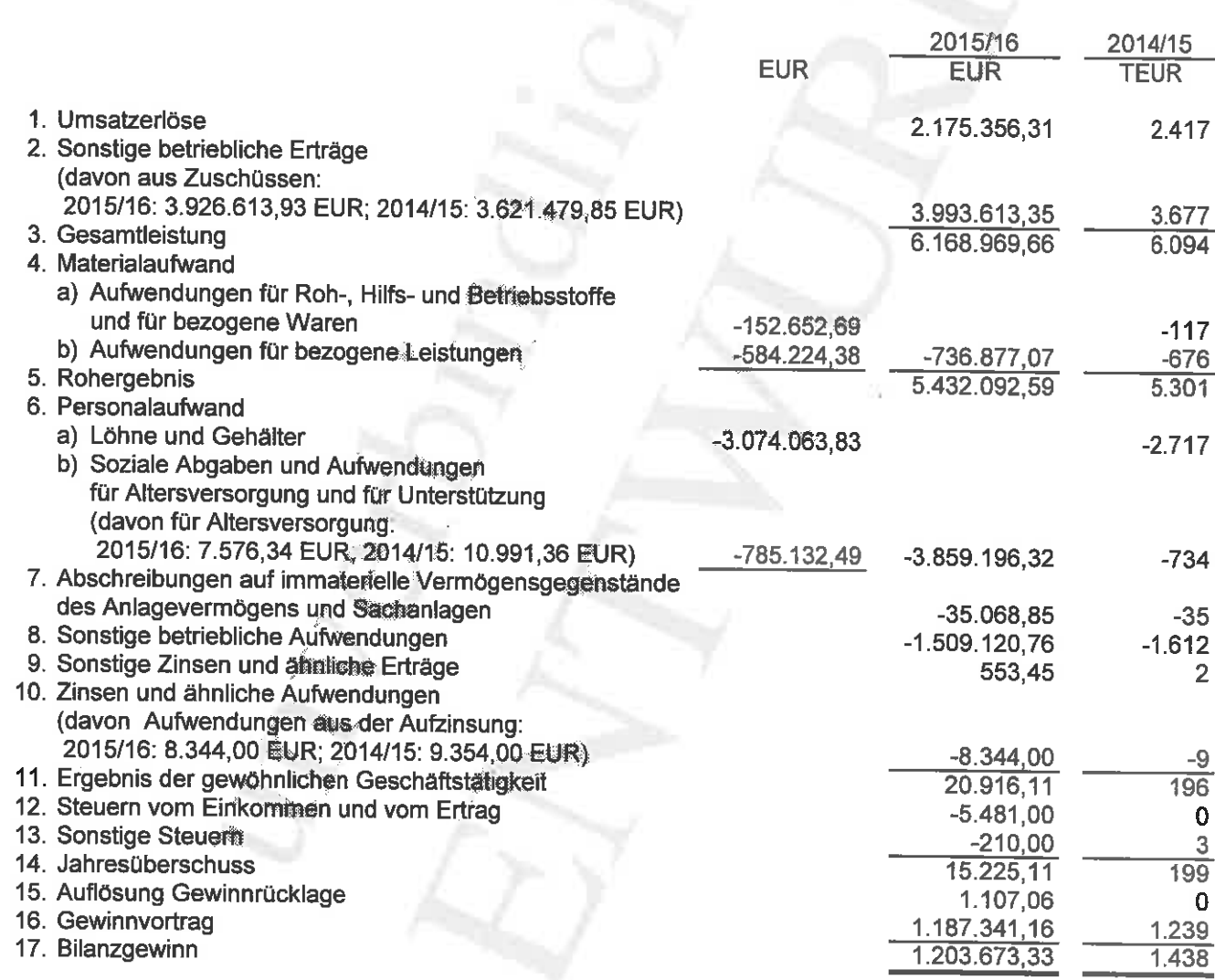

 $\bar{\mathbb{I}}$ 

 $\lambda$ 

#### **ANHANG** zum 31. Juli 2016 der **Tanztheater Wuppertal Pina Bausch GmbH Wuppertal**

### A. Allgemeine Angaben zur Bilanzierung und Bewertung

Der Jahresabschluss der Gesellschaft zum 31 Juli 2016 wurde auf der Grundlage der Rechnungslegungsvorschriften des HGB aufgestellt. Ergänzend zu diesen Vorschriften wurden die Regelungen des GmbH-Gesetzes beachtet.

Für die Gliederung des Jahresabschlusses wurden gemäß Gesellschaftsvertrag die gesetzlichen Vorschriften für große Kapitalgesellschaften angewandt, insbesondere die Vorschriften der §§ 265 ff. HGB.

Die immateriellen Vermögensgegenstände und das Sachanlagevermögen wurden zu Anschaffungs- bzw. Herstellungskosten angesetzt und, soweit abnutzbar, um planmäßige Abschreibungen vermindert. Im Berichtsjahr wurden außerplanmäßige Abschreibungen auf den niedrigeren beizulegenden Wert vorgenommen.

In die Herstellungskosten der Bühnenbilder wurden Materialeinzelkosten, Sonderkosten der Fertigung und ein angemessener Teil der Gemeinkosten einbezogen.

Die planmäßigen Abschreibungen wurden unter Zugrundelegung der betriebsgewöhnlichen Nutzungsdauer linear vorgenommen. Im Jahr des Zugangs wurde die Abschreibung pro rata temporis ermittelt.

Geringwertige Anlagegüter mit Anschaffungskosten bis 410,00 EUR werden voll abgeschrieben.

Das Vorratsvermögen wurde zu Anschaffungs- bzw. Herstellungskosten angesetzt. Sofern die Tageswerte am Bilanzstichtag niedriger waren, wurden diese angesetzt; ggf. wurde zum niedrigeren beizulegenden Wert bewertet.

Forderungen und sonstige Vermögensgegenstände sind mit dem Nominalwert ausgewiesen. Risikobehaftete Forderungen werden durch Bildung von angemessenen Einzelwertberichtigungen zum Niederstwert angesetzt.

Kassenbestand und Guthaben bei Kreditinstituten sind zum Nennwert angesetzt.

Die aktiven Rechnungsabgrenzungsposten betreffen Zahlungen im Geschäftsjahr, die erst zu einem späteren Zeitpunkt Aufwand werden.

Das gezeichnete Kapital wird zum Nennwert bilanziert.

Die Rückstellungen berücksichtigen alle erkennbaren Risiken und Verpflichtungen. Die Bewertung erfolgte nach vernünftiger kaufmännischer Beurteilung zum voraussichtlichen Erfüllungsbetrag. Langfristige Rückstellungen werden abgezinst.

Die Verbindlichkeiten sind mit ihren Erfüllungsbeträgen passiviert.

Die passiven Rechnungsabgrenzungsposten betreffen Einnahmen im Geschäftsjahr, die erst zu einem späteren Zeitpunkt Ertrag werden.

### B. Erläuterungen und ergänzende Angaben zu den einzelnen Posten der Bilanz

#### 1. Bilanz Aktiva

#### Anlagevermögen

Die Entwicklung des Anlagevermögens sowie der Abschreibungen des Geschäftsjahres für die Einzelposten des Anlagevermögens ergeben sich aus dem Anlagenspiegel (A 1/2).

#### 2. Bilanz Passiva

 $\mathfrak{g}$ 

#### Rückstellungen

Die Rückstellungen für Pensionen basieren auf einem versicherungsmathematischen Gutachten. Als Rechnungsgrundlagen wurden die "Richttafein 2005 G" von Prof. Dr. Heubeck und der Rechnungszinsfuß von 4,14 % angewendet. Der Wert für einen Rentenempfänger wurde nach dem Ansammlungsverfahren (projected-unit-credit-Methode kurz PUC) ermittelt. Die Berechnung der Rückstellung erfolgte unter Berücksichtigung eines Rententrends in Höhe von 2,0 % p.a. Die Berechnung der Rückstellung erfolgte erstmalig unter der Berücksichtigung des durchschnittlichen Zinssatzes aus den vergangenen zehn Geschäftsjahren. Der Unterschiedsbetrag gegenüber der Ermittlung der Rückstellung unter Berücksichtigung des durchschnittlichen Zinssatzes aus den vergangenen sieben Geschäftsighren (gem. § 253 Abs. 6 HGB) beträgt 11.360.00 EUR.

### Sonstige Rückstellungen wurden gebildet für:

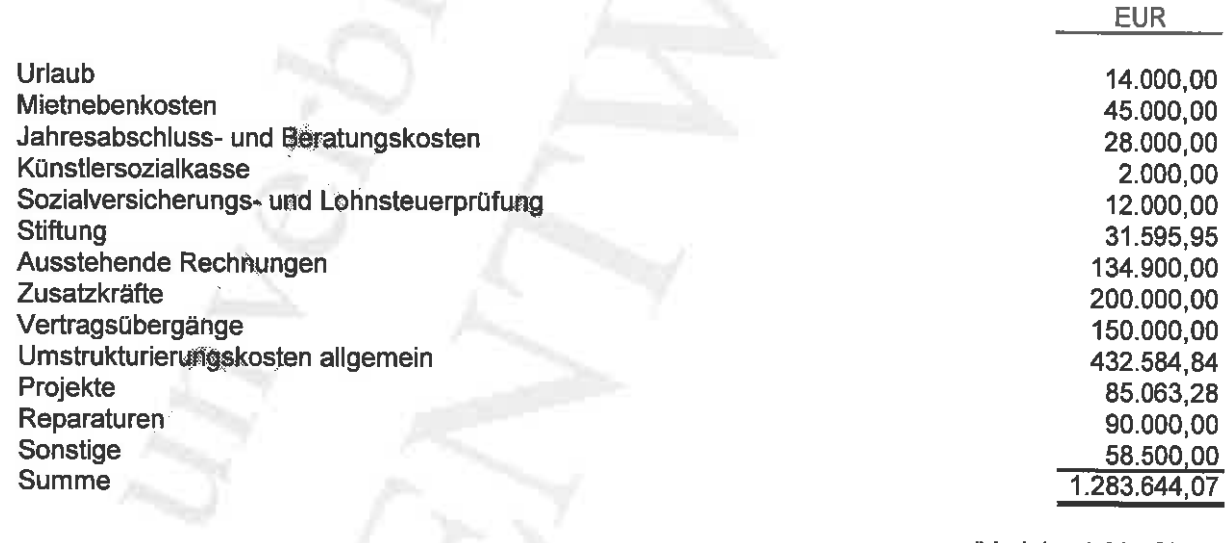

(Vorjahr: 1.066 TEUR)

#### 3. Verbindlichkeiten

 $\mathbf{t}$ 

ł

Die Restlaufzeiten und die Besicherung der Verbindlichkeiten ergeben sich aus dem nachfolgenden Verbindlichkeitenspiegel:

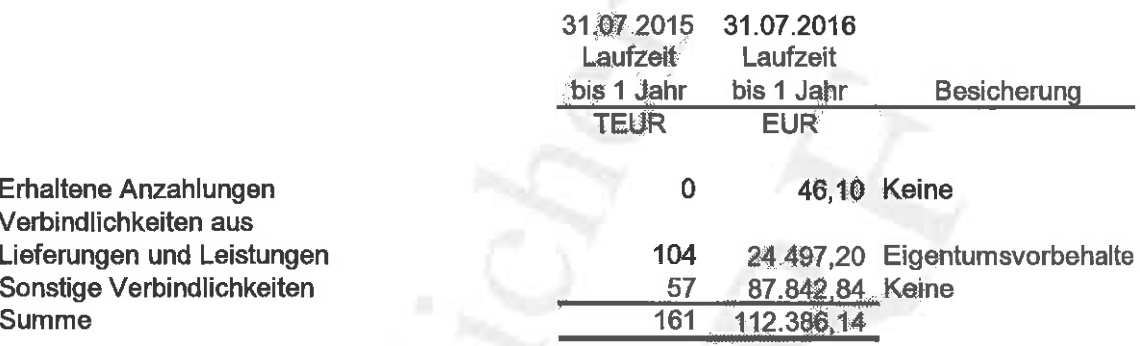

# Erläuterungen und ergänzende Angaben zu den einzelnen Posten<br>der Gewinn- und Verlustrechnung  $\mathbf{C}$ .

Die Gewinn- und Verlustrechnung wurde in Staffelform nach dem Gesamtkostenverfahren aufgestellt.

Die Umsatzerlöse verteilen sich wie folgt:

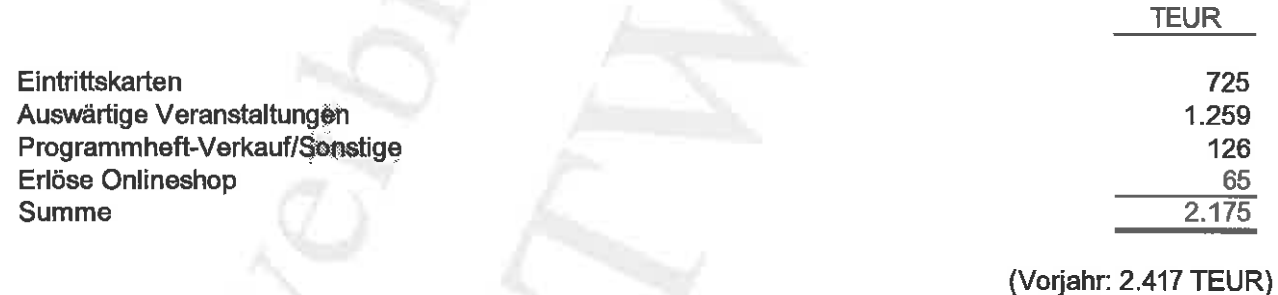

In den sonstigen betrieblichen Erträgen sind Zuschüsse wie folgt enthalten:

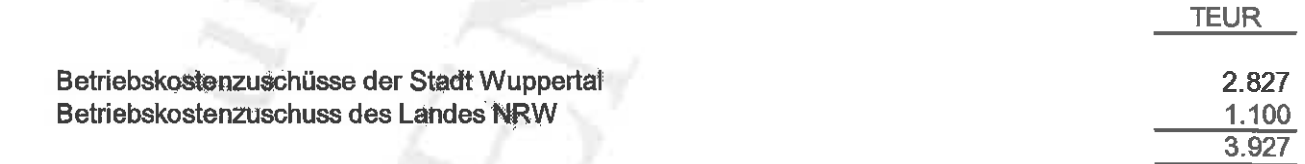

(Vorjahr: 3.621 TEUR)

### D. Sonstige Pflichtangaben

#### 1. Geschäftsführung

Herr Dirk Hesse, Kaufmännische Leitung, Mülheim an der Ruhr

Die Gesamtbezüge der Geschäftsführung betragen für 2015/16: 96 TEUR.

2. Beirat

Schulz, Ursula (Vorsitzende) Dr. Köster, Rolf-Jürgen (stellvertretender Vorsitzender) Dieckmann, Dietmar Grätz, Sanda Mucke, Andreas Milz, Bettina Nocke, Matthias Ritter, Madeline Vorsteher, Peter

#### Bürgermeisterin

Rechtsanwalt Regierungsbeschäftigter/Abteilungsleiter Rentnerin Oberbürgermeister der Stadt Wuppertal Regierungsbeschäftigte/Referatsleiterin Theater und Tanz Dezernent für Kultur, Bildung und Sport der Stadt Wuppertal Juristin, Geschäftsführerin Sachbearbeiter

Der Beirat erhielt keine Bezüge und keinen Aufwandsersatz.

### 3. Angaben über die Anzahl der durchschnittlich vorhandenen Stellen

Es waren im Geschäftsjahr durchschnittlich 59 Personen (Vorjahr: 54) beschäftigt.

#### 4. Haftungsverhältnisse i.S.d. § 251 HGB lagen nicht vor.

### 5. Sonstige finanzielle Verpflichtungen nach § 285 (3 a) HGB

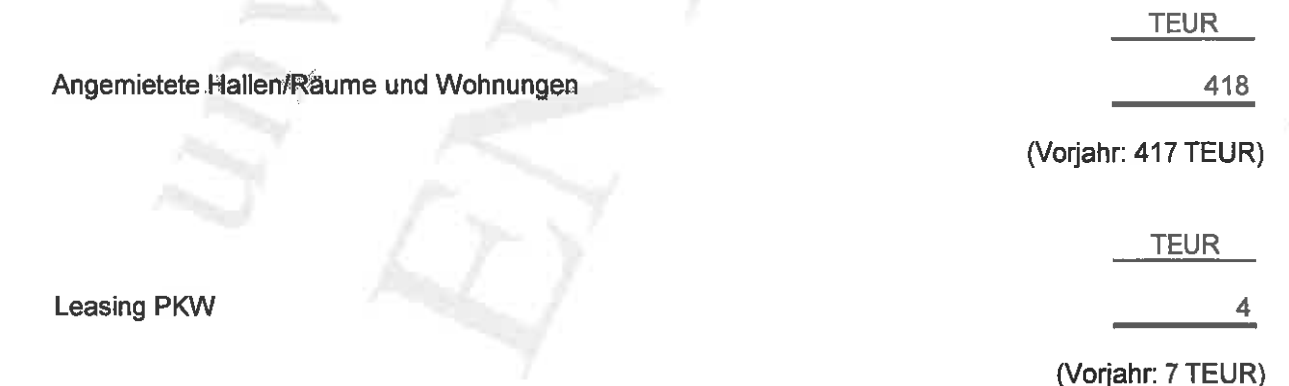

### 6. Konzernzugehörigkeit

Gesellschafterin mit 100 % ist die Stadt Wuppertal, die diese Beteiligung in ihrem Konzernkreis zu berücksichtigen hat.

### 7. Honorar des Abschlussprüfers

Das Gesamthonorar zzgl. Umsatzsteuer betreffend den Abschlussprüfer für das Geschäftsjahr 2015/16 beträgt aufgeschlüsselt wie folgt:

- a) Abschlussprüferleistungen
- b) Andere Bestätigungsleistungen
- c) Steuerberatungsleistungen<br>
d) Sonstige Leistungen
- 

**18 TEUR** 0 TEUR 5<sup>\*</sup>TEUR **@TEUR** 

Wuppertal, den 21. November 2016

**Dirk Hesse** 

# **Tanztheater Wuppertal Pina Bausch GmbH**

# Lagebericht für das Geschäftsjahr vom 01. August 2015 bis zum 31. Juli 2016

### A. Grundlage des Unternehmens

Von 1973 bis 2009 arbeitete das Tanztheater unter der Leitung von Pina Bausch in Wuppertal. Nach anfänglichen Problemen in der Äkzeptanz des Publikums hat sich ihre künstlerische Arbeit international und dann auch national und in Wuppertal durchgesetzt.

Zur mittelfristigen Sicherung der Zukunft des inzwischen weltberühmten Tanztheater Wuppertal Pina Bausch wurde eine rechtliche Verselbständigung, das heißt Abtrennung von der Theaterbetriebsgesellschaft Wuppertal Geisenkirchen mbH zum 01.03.1999 realisiert. In erster Linie sollte dadurch der besondere Wert und die besondere Arbeitsform des Tanztheaters betont werden. Außerdem war die Zusatzförderung des Landes (und möglicher Sponsoren) zu sichern.

Die Arbeitsweise des Tanztheaters und die Sicherung des Qualitätsanspruches (einschl. des vorhandenen und immer wieder aufgenommenen Repertoires) ließ eine **Beteiliauna** des **Tanztheaters**  $an$ den gravierenden Personalund Budgeteinsparungen der Theaterbetriebsgesellschaft nicht zu.

Nach Pina Bauschs plötzlichem, unerwartetem Tod am 30.6.2009 entschloss sich das Ensemble, ihr Werk weiterhin aufzuführen, es zu pflegen und zu erhalten. Die Stadt Wuppertal, das Land Nordrhein-Westfalen und die inzwischen gegründete Pina Bausch Foundation begrüßten diese Entscheidung und sagten dem Tanztheater weiterhin ihre volle Unterstützung zu diesen Plänen zu. Die nationale und internationale Nachfrage nach Gastauftritten des Ensembles ist nach wie vor groß. Die Vorstellungen in Wuppertal sind nach wie vor unverändert gut ausgelastet.

Gesellschafterin der Tanztheater Wuppertal Pina Bausch GmbH ist nach dem Ableben von Frau Bausch zu 100 % die Stadt Wuppertal. Gegenstand des Unternehmens ist gemäß § 3 des Gesellschaftsvertrages unmittelbar und ausschließlich die Pflege und Förderung der Kunst durch den Betrieb eines Tanztheaters auf gemeinnütziger Basis.

Daneben ist die Gesellschaft zu allen Maßnahmen und Geschäften berechtigt, die mit dem genannten Gesellschaftszweck zusammenhängen oder ihn fördern, insbesondere zur Zusammenarbeit mit vergleichbaren Unternehmen und Einrichtungen im Rahmen eines Systems kommunaler Bildungs- und Kulturarbeit.

Gemäß § 4 des Gesellschaftsvertrages verfolgt die Gesellschaft ausschließlich und unmittelbar gemeinnützige Zwecke im Sinne des Abschnitts "Steuerbegünstigte Zwecke" der Abgabenordnung. Die Gesellschaft ist selbstlos tätig; sie verfolgt nicht in erster Linie eigenwirtschaftliche Zwecke (s. § 3 Abs. 3).

Ziel der Tanztheater Wuppertal Pina Bausch GmbH ist es, das bisherige Repertoire zu pflegen und in der Regel jährlich durch mindestens eine Neueinstudierung zu ergänzen bzw. zu erhalten. Dabei wird das Tanztheater seine internationale Ausstrahlung wie in der Vergangenheit durch Gastspiele in aller Welt fortsetzen. In Wuppertal finden jährlich mindestens 30 Vorstellungen statt, davon in der Regel eine Neueinstudierung.

# **B. Wirtschaftsbericht**

### **Allgemeine Situation von Theatern**

Die Theaterlandschaft in großen Teilen Deutschlands leidet unter den angespannten finanziellen Verhältnissen der Kommunen. Dies gilt auch für die Stadt Wuppertal und die Wuppertaler Bühnen. Entsprechend wurden bei den Wuppertaler Bühnen, mit denen das Tanztheater Wuppertal Pina Bausch einen Geschäftsbesorgungsvertrag hat, auch in vielen nichtkünstlerischen Abteilungen Personal abgebaut. Dies hat Konsequenzen für die Betreuung unserer Bedürfnisse in den Werkstätten und auf der Bühne.

### 1. Rahmenbedingungen

In der Spielzeit 2015/2016 wurde nach dem Tod von Pina Bausch erstmals ein neues Programm (Neue Stücke 2015) mit 3 Stücken erarbeitet, das 6x in Wuppertal gespielt wurde. Es war nicht geplant, dieses Programm in das Repertoire und / oder für Gastspiele zu übernehmen. Darüber hinaus hat die Leitung keine Neueinstudierung oder Wiederaufnahme angesetzt. Es wurden jedoch bei den Repertoirestücken viele Rollen an die nächste Tänzer-Generation übergeben. Es wurden gesamt 76 Vorstellungen gezeigt, davon 30 in Wuppertal im Opernhaus plus 4 Vorstellungen "underground IV" im Foyer des Schauspielhauses Wuppertal.

### 2. Geschäftsverlauf und Lage

Diese 76 Vorstellungen des Tanztheaters von 10 verschiedenen Programmen wurden gesamt von 80.638 Zuschauern besucht, davon in Wuppertal 22.446 zuzüglich 757 Besuchern für "underground IV". Bedingt durch die hohe Zuschauerakzeptanz in Wuppertal und die hohe Anzahl von Gastspiel-Vorstellungen war die Einnahmeseite gut.

Zuschauerentwicklung / Inszenierungen: In der nachfolgenden Übersicht sind die aktuellen Zuschauer-, Aufführungs- und Gastspielzahlen dargestellt.

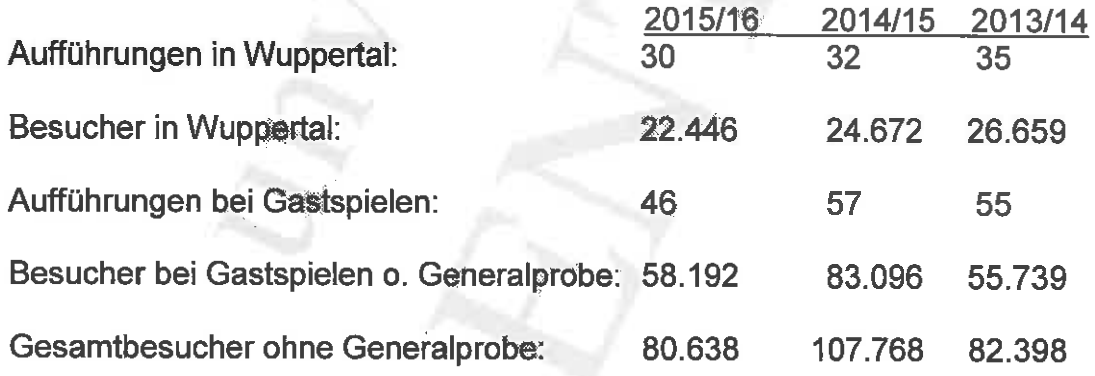

### a.) Ertragslage

Ì

Seit der Spielzeit 2011 - 2012 strebt die Tanztheater Wuppertal Pina Bausch GmbH bei Gastspielen wie auch in Wuppertal an in der Regel 4 Vorstellungen in der Woche zu spielen und nur in selteneren Fällen weniger. Diese hohe Anzahl von gespielten Vorstellungen pro Woche sind für das erfolgreiche wirtschaftliche Arbeiten des Tanztheater Wuppertal Pina Bausch unabdingbar.

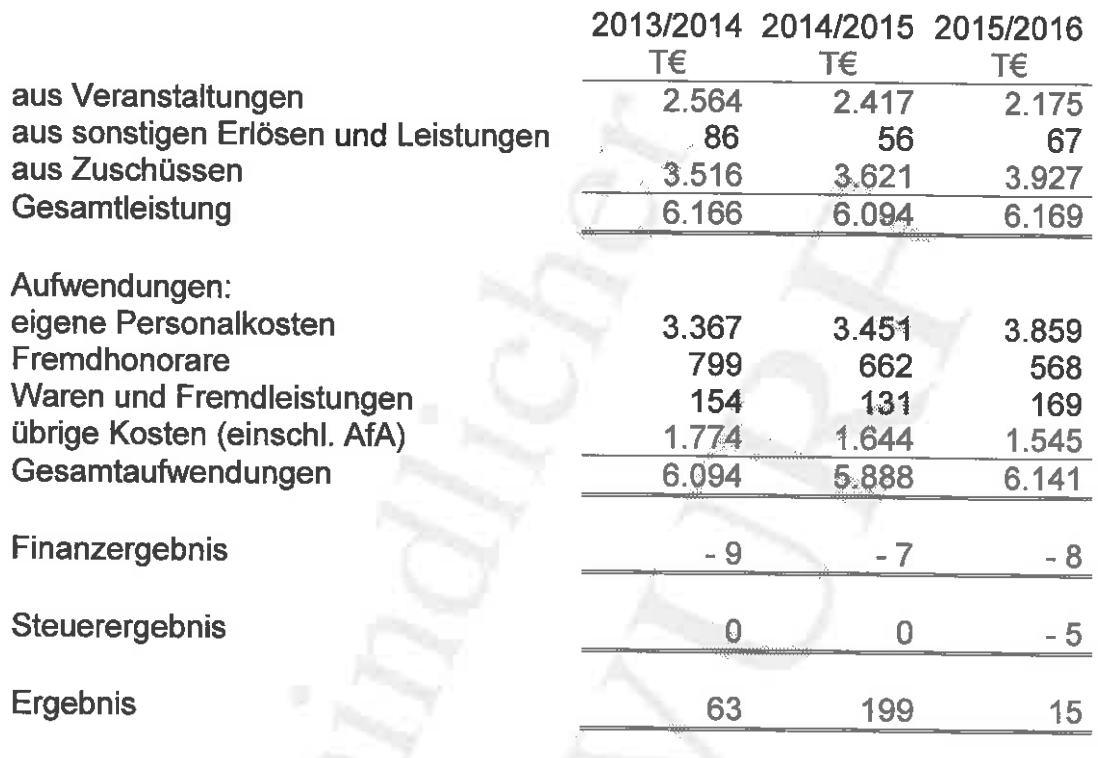

Die Tanztheater Wuppertal Pina Bausch GmbH erzielte folgende Erträge:

# b. Finanzlage

Der Cash-flow für 2015/2016 in Höhe von 47 TEUR (Vorjahr: 195 TEUR) ist wie im<br>Vorjahr positiv und hat sich gegenüber dem Vorjahr abgeschwächt.

Die Liquiditätslage ist positiv und hat sich auch gegenüber dem Vorjahr verbessert.

**Aktiva** 

 $\mathfrak{t}$ 

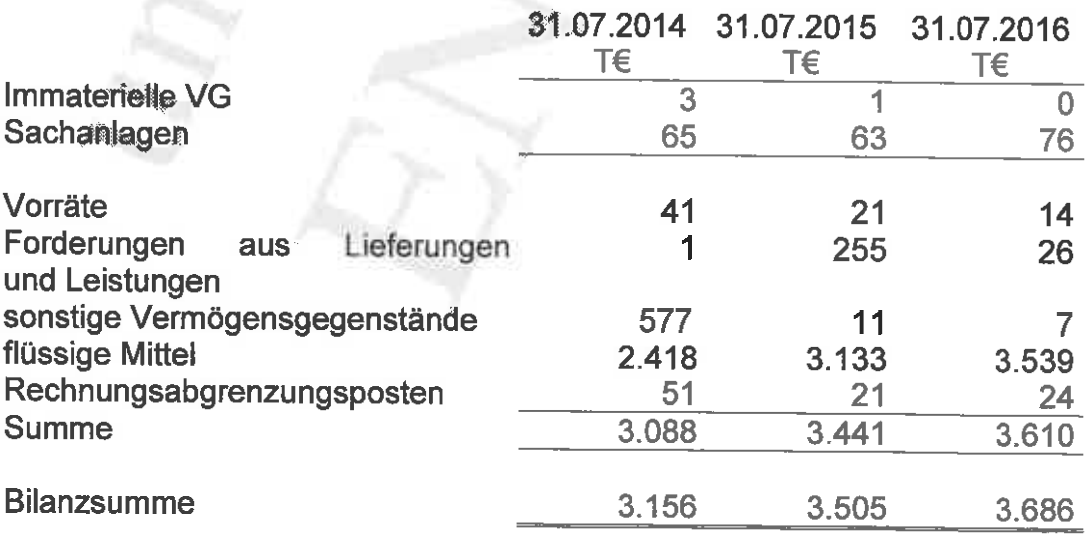

### Passiva

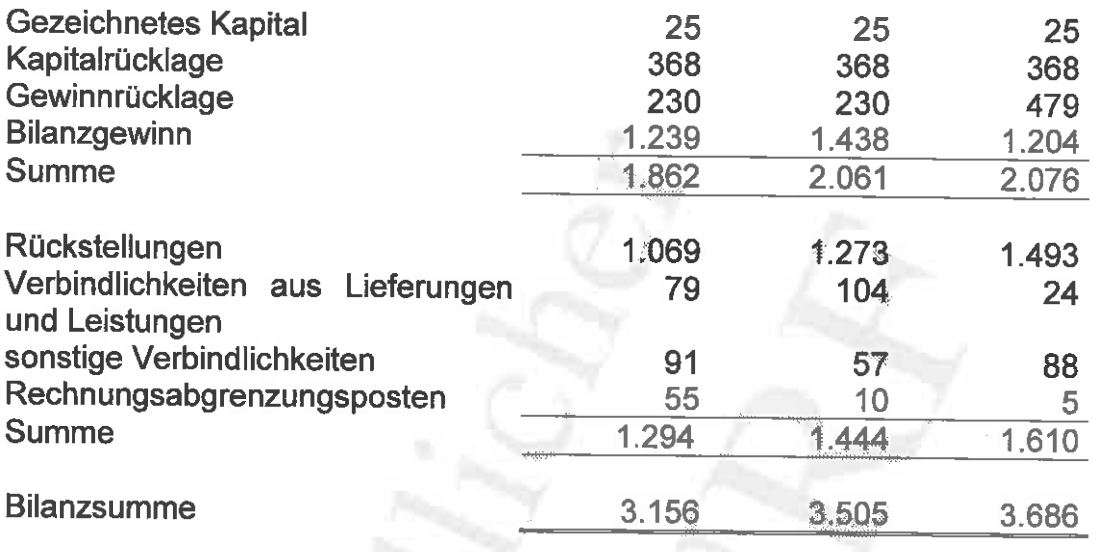

Die Kapitalrücklage ergab sich aus der Einlage der Gesellschafterin Stadt Wuppertal (368 TEUR) durch die Einbringung des Fundus in 1999.

Die Bilanzsumme hat sich gegenüber dem Vorjahr um 181 TEUR erhöht. Auf der Aktivseite haben sich das Anlagevermögen um 12 TEUR erhöht, die Vorräte um 7 TEUR und die Forderungen um 229 TEUR vermindert, während sich die liquiden Mittel um 406 TEUR erhöht haben und der aktive Rechnungsabgrenzung um 3 TEUR erhöht hat. Auf der Passivseite ergaben sich die wesentlichen Veränderungen im Eigenkapital durch den erwirtschafteten Überschuss von 15 TEUR sowie die Erhöhung der Rückstellungen.

# **C. Nachtragsbericht**

Nach dem 31.07.2016 hat sich kein relevanter Vorgang ergeben.

# D. Chancen- und Risikobericht

Die Einnahmen und Ausgaben des Tanztheater Wuppertal Pina Bausch verlaufen nicht linear, sondern unterliegen sehr stark der Spielzeitplanung bzw. deren Umsetzung. Vermehrt versuchen die Gastspielpartner die letzte Zahlung des Honorars auf einen möglichst späten Zeitpunkt nach erbrachter Leistung des Tanztheaters Wuppertal zu legen. Durch Festlegung von Vertragsmodalitäten versuchen wir, das Ausfallrisiko von Restzahlungen so gering wie möglich zu halten.

Die Auswertungen der Finanzbuchhaltung liegen zumeist wöchentlich vor. Der Gesellschafterin wird quartalsweise berichtet.

Das Tanztheater Wuppertal ist in seiner wirtschaftlichen Existenz auf der Einnahmeseite von 4 Faktoren abhängig:

- a. Die Zuverlässigkeit der Zuschüsse durch die Stadt Wuppertal und des Landes **NRW**
- b. Das weiterhin unvermindert anhaltende Interesse der Besucher an Vorstellungen in Wuppertal
- c. Die hohe Anzahl von Gastspiel-Vorstellungen

 $\overline{1}$ 

d. Eine hohe Exklusivität für die Stücke von Pina Bausch

Für alle 4 Faktoren ist Voraussetzung, dass das Tanztheater Wuppertal einen vielfältigen und abwechslungsreichen Spielplan (Repertoire und Neue Arbeiten) anbietet und dass die wirtschaftliche Kraft der öffentlichen Haushalte und Partner zumindest erhalten bleibt. In diesem Zusammenhang gibt es in einigen Ländern, wie z.B. Frankreich, in denen das Tanztheater regelmäßig gespielt hat, Anzeichen einer wirtschaftlichen Krise. Bisher konnten Gastspiel-Verhandlungen, die nicht zum Vertragsabschluss geführt haben, rechtzeitig durch andere Gastspielorte kompensiert werden.

Darüber hinaus sind weitere besondere wirtschaftliche Risiken derzeit nicht erkennbar.

Das Tanztheater Wuppertal Pina Bausch hat mit Beginn der Spielzeit 2012 - 2013 die "business lounge tanztheater wuppertal" ins Leben gerufen. Hier werden mit lokalen / regionalen Unternehmen Partnerschaften aufgebaut und gepflegt. Der Kreis der Partner erweitert sich nur sehr langsam.

Die wirtschaftliche Entwicktung ist auch abhängig vom aktiven Repertoire / Auswahl der Stücke. Neben dem Erhalt erfolgreicher Produktionen im Spielplan sind Wiederaufnahmen von Stücken anzustreben, die länger nicht gespielt wurden. Dies sichert einen sowohl für das Ensemble, für Wuppertal als auch für Gastspiele abwechslungsreichen Spielplan und wird sich positiv auf die Nachfrage auswirken. Spürbar bei den Planungen der Spielzeiten ist, dass seit 2009 kein neues Stück für das Repertoire erarbeitet wurde. Hier gilt es in den nächsten Jahren durch die designierte Intendantin, die im Mai 2017 ihre Arbeit in Wuppertal aufnimmt, die Lücke zu schließen.

In der Spielzeit 2015 - 2016 wurde bei geringeren Umsätzen, weil nochmals weniger Gastspiele aus zeitlichen Gründen gemacht werden konnten, dennoch ein ausgeglichener Abschluss erzieit, da sowohl die Stadt Wuppertal als auch das Land NRW die Förderungen erhöht haben. In der Spielzeit 2015 - 2016 hat der angekündigte und gewünschte Prozess der Neuausrichtung begonnen. Für die Folgejahre, vor allem ab der Spielzeit 2017 - 2018, wird ein weiterer Umsatzrückgang erwartet. Zusätzlich werden höhere Ausgaben im personellen / künstlerischen und technischen Bereich erwartet. Diese Differenz kann nur durch nochmals höhere Förderungen bzw. durch die Akquisition von Projektmitteln und Koproduzenten ausgeglichen werden.

Mit Interesse erkundigen sich langjährige Kooperations- und Gastspielpartner nach den Aussichten von neuen künstlerischen Handschriften der Company. Es darf gehofft werden, dass auch neue Produktionen zu Vorstellungen eingeladen werden.

# **E. Prognosebericht**

Unter der Voraussetzung, dass alle Förderungen gewährt werden und die geplanten Vorstellungen stattfinden, erwarten wir einen ausgeglichenen Abschluss für das Geschäftsjahr 2016 - 2017 bei vergleichbarem Umsatz wie im vergangenen Jahr. Für die Spielzeit 2016 - 2017 hat das Tanztheater Wuppertal mit 10 Programmen 30 Vorstellungen im Opernhaus Wuppertal und 44 Gastspiel-Vorstellungen geplant. Dies sind gesamt 12 bis 16 Vorstellungen weniger als in den letzten Jahren.

Im Geschäftsjahr 2014 - 2015 wurden wesentliche Veränderungen in der mittelfristigen künstlerischen Ausrichtung und Leitung der Gesellschaft mit der Gesellschafterin und den Förderern unter Einbeziehung externer Berater entwickelt. Erste Ergebnisse wurden im September 2015 sichtbar. Am 01. Februar 2016 wurde die neue künstlerische Leiterin und Intendantin Adolphe Binder bestellt und der Öffentlichkeit vorgestellt. Ab Mai 2017 wird sie ihre Arbeit in Wuppertal aufnehmen. Bis dahin wird sie das Ensemble kennenlernen und so oft wie möglich begleiten.

Bedingt durch die Altersstruktur im Ensemble wurde mit Beginn der Spielzeit 2015 2016 der Stellenplan für 4 weitere Tänzer erweitert. Diese Mehrausgaben werden durch höhere Förderungen der Stadt Wuppertal und des Landes NRW ausgeglichen. Durch das Einarbeiten von neuen Ensemblemitgliedern werden längere Probenphasen für die einzelnen Stücke von Pina Bausch notwendig. Diese verlängerten Probenphasen führen zu weniger Vorstellungen. Ferner sollen wieder Uraufführungen erarbeitet werden. Dafür werden von der Intendantin ab der Spielzeit 2017 - 2018 Gast-Choreographen bzw. - Regisseure eingeladen.

# Die neue Spielzeit 2016 - 2017

 $\overline{C}$ .

In der folgenden Spielzeit 2016 - 2017 gibt es folgende Aktivitäten und Gastspiele:

Neuinszenierungen / Wiederaufnahmen / Neueinstudierung: a Eine Neuinszenierung ist nicht geplant.

Es gibt eine Neueinstudierung / Wiederaufnahme eines seit langem nicht gespielten Stückes von Pina Bausch in Wuppertal: Arien; intensiviert wird, dass jüngere Tänzer / Tänzerinnen die Rollen der erfahrenen Kollegen in den anderen Repertoirestücken lernen und übernehmen.

Die TänzerInnen werden "underground V" (Arbeitstitel) kreieren; dies ist ein "work in progress-Format", das in Wuppertal an und für ungewöhnliche Orte kurzfristig produziert wird.

Beteiligt sein werden Mitarbeiter des Tanztheater Wuppertal Pina Bausch an von der Pina Bausch Foundation vereinbarten Weitergaben von "Das Frühlingsopfer" in London und "Café Müller" in Antwerpen.

 $\mathbf b$ **Gastspiele:** Paris Singapur **Athen** Luxemburg **Berlin Hamburg** London Hong Kong Saitama Seoul

# F. Risikoberichterstattung zur Verwendung von Finanzinstrumenten

Zu den im Unternehmen bestehenden Finanzinstrumenten zählen im Wesentlichen Guthaben bei Kreditinstituten und Verbindlichkeiten, Die Verbindlichkeiten werden innerhalb der vereinbarten Zahlungsfristen gezahlt.

Die Guthaben bei Kreditinstituten werden kurzfristig in Tagegeld gehalten.

Wuppertal, 07. November 2016

**Dirk Hesse**